Муниципальное бюджетное образовательное учреждение дополнительного образования «Станция юных техников «Поиск»

**PACCMOTPEHO** Методическим советом МБОУ ДО «СЮТ «Поиск» Προτοκοπ Ν<u>α 3</u> « <sub>»</sub><br><u>«3.05 20 « »</u>

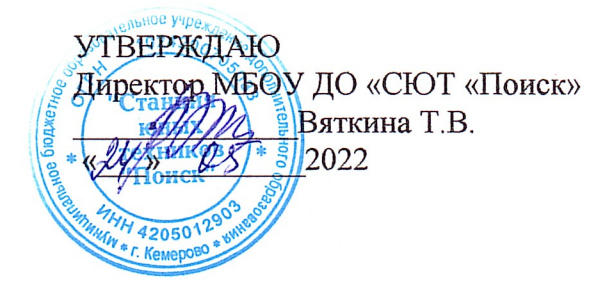

# ДОПОЛНИТЕЛЬНАЯ ОБЩЕОБРАЗОВАТЕЛЬНАЯ ОБЩЕРАЗВИВАЮЩАЯ ПРОГРАММА «Мобильная разработка» техническая направленность базовый уровень Возраст обучающихся: 14-18 лет Срок реализации: 1 год (144 часа)

Составитель: Алексеева М.С., методист

Кемерово 2022 год

Дополнительная общеобразовательная общеразвивающая программа **«Мобильная разработка»** относится к программам **технической направленности базового уровня**.

Нормативные документы, на основании которых разработана программа:

- Федеральный закон от 29 декабря 2012 г. № 273-ФЗ «Об образовании в Российской Федерации»;

Распоряжение Правительства РФ от 4 сентября 2014 г. № 1726-р «Концепция развития дополнительного образования детей»;

- Приказ Министерства просвещения РФ от 9 ноября 2018 г. № 196 «Об утверждении порядка организации и осуществления образовательной деятельности по дополнительным общеобразовательным программам»;

- Приказ Министерства просвещения РФ от 30 сентября 2020 г. № 533 «О внесении изменений в Порядок организации и осуществления образовательной деятельности по дополнительным общеобразовательным программам, утвержденный приказом Министерства просвещения Российской Федерации от9 ноября 2018 г. № 196»;

Распоряжение Министерства просвещения РФ от 10 ноября 2021 г. № ТВ-1984/04 «Об утверждении методических рекомендаций по созданию и функционированию центров цифрового образования «IT-куб» в рамках [региональных](https://docs.edu.gov.ru/document/b014f0f434e770efe527956bdb272a38/download/2559/) проектов, [обеспечивающих](https://docs.edu.gov.ru/document/b014f0f434e770efe527956bdb272a38/download/2559/) достижение целей, [показателей](https://docs.edu.gov.ru/document/b014f0f434e770efe527956bdb272a38/download/2559/) и результата федерального проекта «Цифровая образовательная среда» национального проекта «Образование»;

- Постановление Главного государственного санитарного врача РФ от 28.09.2020

№ 28 «Об утверждении санитарных правил СП 2.4.3648-20 «Санитарноэпидемиологические требования к организациям воспитания и обучения, отдыхаи оздоровления детей и молодежи»;

- Устав МБОУ ДО «Станция юных техников «Поиск»».

Количество пользователей мобильными телефонами на операционных системах Android, iOS и Windows Phone растет с каждым днем. Человек с помощью смартфона получает доступ к неограниченной информации: может вести бухгалтерию, планировать мероприятия, развлекаться, просматривая медиаконтент, устанавливать полезные программыи игры. За счет этого рынок мобильных приложений можно смело назвать перспективной сферой, в которой уже работает большое количество людей.

**Актуальность программы.** Современный подросток проводит со своим смартфоном основную часть дня. Сегодня специалистами в области информационных технологий разрабатываются мобильные приложения, которые позволяют решать огромное количество задач. Некоторые служат для того, чтобы устанавливать соединение с сетью. Другие помогают оптимизировать маршрут. Третьи предназначены для тех, кто ищет самые

выгодные магазины. Есть и такие, с помощью которых можно заказать еду на дом. В связи с этим разработка мобильных приложений является актуальным и целесообразным направлением в современном мире. Программа «Мобильная разработка» научит ПОДРОСТКОВ создавать мобильные разработки, определять значимость и полезность разработки.

Занятия по данной дополнительной общеобразовательной программе смогут помочь ребятам выявить свои интересы и склонности, связанные с разработкой мобильных приложений, программированием. В ходе освоения программы учащиеся получают универсальные знания алгоритмов создания программ и применении этих знаний для программирования конкретных приложений под OC Android.

Педагогическая целесообразность программы заключается  $\overline{B}$ использовании таких методов, как поиск проблем и их практическое решение, анализ и обобщение опыта, подготовка инженерно-технических проектов и их защита, элементы соревнований, что неизбежно изменит картину восприятия учащимися технических дисциплин, переводя их из разряда умозрительных в разряд прикладных.

Цель программы: формирование у школьников средних и старших классов основ разработки мобильных приложений на языке Java при помоши Android Studio.

Залачи:

#### образовательные

дать представление об основных понятиях информатики непосредственно впроцессе создания информационного продукта;

обучить программирования методам на языке Java. применяемым в современной вычислительной технике, и работе в интегрированных средах разработки;

научить проектировать мобильное приложение и переносить его в мобильное устройство;

научить создавать Android проекты, графический интерфейс;

#### развивающие

развивать интеллектуально-познавательные

логическое мышление

учащихся;

развивать образно-творческие способности учащихся;

#### воспитательные

способности и

содействовать профессиональному самоопределению учащихся;

воспитывать мотивацию изобретательству, учащихся  $\mathbf{K}$ созданию собственных программных реализаций;

воспитывать навыки самоорганизации, самостоятельной  $\mathbf{M}$ командной работы. данной программе основано Обучение по на следующих принципах: научности,

сознательности, доступности, наглядности, последовательности, связи теории с практикой, вариативности.

 $\overline{2}$ 

## **Отличительная особенность программы.**

Ключевым элементом обучения является проектная деятельность, которая ориентирована на использование знаний, умений и навыков, полученных в ходе обучения, для постановки и решения практических задач, которые носят прикладной характер. Она позволяет учащимся участвовать в создании конкретного результата и научиться работать в условиях ограниченного времени, под руководством заказчика, презентовать проект, работать в команде, а также обрести навыки профессиональной коммуникации с контрагентами.

# **Адресат программы.**

Программа предназначена для учащихся 14-18 лет, проявляющих повышенный интерес к программированию и имеющих минимальный необходимый уровень входных компетенций: уверенный пользователь ПК, знание языка Java на стартовом уровне. Количество детей до 12 человек. Реализация программы допускает разновозрастной состав учащихся, что способствует социальному развитию детей,формированию умения работать в разновозрастном коллективе.

Набор учащихся в объединение осуществляется на добровольной основе. Зачисление в группы производится на основании заполнения родителями (законными представителями) заявления о зачислении в учебное объединение.

## **Объем и срок освоения программы.**

Программа «Мобильная разработка» рассчитана на 144 часа, реализуется в течение 1 года на базе IT-Куба в учебном кабинете с необходимым оборудованием, техническим и ресурсным обеспечением в соответствии с перечнем, указанным в методических рекомендациях по созданию и функционированию центров цифрового образования «IT-Куб» в рамках федерального проекта «Цифровая образовательная среда» национального проекта «Образование».

Занятия проводятся 4 часа в неделю: 2 раза в неделю по 2 академических часа.

# **Форма обучения – очная.**

Особенностью организации образовательной Деятельности является возможность проведения занятий с применением электронного обучения и дистанционных образовательных технологий, что обеспечивает освоение учащимися образовательной программы в полном объеме независимо от места их нахождения. При проведении занятий с применением электронного обучения и дистанционных образовательных технологий используются официальный сайт МБУ ДО «СЮТ «Поиск»», платформы для дистанционного онлайн обучения, социальные сети.

**Формы и методы работы**: занятия коллективные и индивидуальногрупповые; беседа, объяснение; интерактивные проблемные лекции, практические работы, инструктаж; индивидуальная работа с самостоятельным поиском различных ресурсов для решения задач; самостоятельные работы учащихся (индивидуально и в малых группах), участие в профильных мероприятиях и соревнованиях; проблемное

изложение, информационный рассказ, иллюстрация, решение кейсов, демонстрация наглядного материала, изучение источников, беседа, дискуссия, мозговой штурм; форсайт, игровые ситуации, упражнение, частично-поисковый (эвристический) метод, исследовательский метод, метод проектов; метод проблемного изложения; устный опрос, публичное выступление и др.

Содержание занятий дифференцировано, с учетом возрастных и индивидуальных особенностей детей и подростков. В программе предусмотрены условия для индивидуального творчества, а также для раннего личностного и профессионального самоопределения детей, их самореализации и саморазвития. Приведенный в программе перечень практических занятий является примерным и может быть изменен педагогом в зависимости от желаний, интересов учащихся. Теоретические и практические занятия проводятся с использованием наглядного материала (технологические карты, разработки занятий, тестирование, алгоритм выполнения задания, видеоуроки).

Реализация программы предполагает использование здоровьесберегающих технологий. Здоровьесберегающая деятельность реализуется:

- через создание безопасных материально-технических условий;

включением в занятие динамических пауз, периодической смены деятельностиучащихся;

- контролем соблюдения учащимися правил работы на ПК;

- через создание благоприятного психологического климата в учебной группе в целом.

## **Планируемые результаты**

## **Предметные результаты**

В результате освоения программы учащиеся

# **будут знать**:

- технику безопасности при нахождении в IT-Кубе, работе со специальным оборудованием при выполнении практико-ориентированных заданий;

- правила безопасной работы на компьютере;
- назначение и функции используемых информационных технологий;
- особенности работы с интегрированной средой разработки;

- базовые и сложные конструкции, способы организации процедур и функций в языкепрограммирования Java;

- принципы разработки мобильных приложений;
- особенности различных мобильных платформ;
- этапы разработкипроектов; правила презентации и продвижения проектногопродукта;

## **будут уметь:**

- организовывать рабочее место;

- соблюдать технику безопасности, технологически правильно обращаться с оборудованием IT-Куба и инструментами при выполнении практико- ориентированных работ, следовать требованиям гигиены, эргономики и ресурсосбережения при работе со средствами информационных и коммуникационныхтехнологий;

- устанавливать Android Studio;

- создавать Android проекты;
- подключать библиотеки;

- создавать графический интерфейс и загружать нужные изображения в программу;

- создавать обработчики для описания различных событий;
- проектировать пользовательский интерфейс;
- переносить приложение в мобильное устройство;
- работать с файлами;
- создавать базу данных и строить к ней простейший запрос;
- эффективно использовать интегрированную среду разработки;
- проектировать мобильные приложения, создавать программы и выполнять их отладкуна мобильных устройствах;
	- писать код программы на языке Java.

#### **Личностные результаты**

#### **Личностные**

- умение организовать свою деятельность на основе принципов таймменеджмента;

- умение использовать приобретенные знания и умения в практической деятельности иповседневной жизни для:

− создания простейших моделей объектов и процессов в виде изображений и чертежей,

− создания информационных объектов, в том числе для оформления результатов учебной работы;

− организации индивидуального информационного пространства, создания личных коллекций информационных объектов;

− передачи информации по телекоммуникационным каналам в учебной и личной переписке, использования информационных ресурсов общества с соблюдением соответствующих правовых и этических норм;

знание техники ведения проектной владение основными универсальными умениями информационного характера (постановка и формулирование проблемы, поиск и выделение необходимой информации, выбор наиболее оптимальных способов решения задач в зависимости от конкретных условий);

- постановка цели собственного развития, соотносить собственные возможности и поставленные задачи, определять способы действий в рамках предложенных условий, осуществлять контроль своей деятельности, объективно оценивать результаты своей работы, соотносить свои действия с планируемыми результатам;

- навыки самопрезентации.

#### **Метапредметные результаты**

- умение осуществлять целеполагание, планирование, корректировку плана,прогнозирование, контроль, коррекцию, оценку деятельности;

искать информацию с применением правил поиска в компьютерных сетях, некомпьютерных источниках информации (справочниках и словарях, каталогах, библиотеках) при выполнении заданий и проектов по различным темам;

познавательные

умение поставить учебную задачу, выбрать способы и найти информацию для еёрешения;

- умение работать с информацией, структурировать полученные знания;

- умение анализировать и синтезировать новые знания, устанавливать причинно- следственные связи, доказывать свои рассуждения;

- умение сформулировать проблему и найти способы её решения; коммуникативные

- командные компетенции и умение работать в команде;

- умение слушать и слышать собеседника, аргументировать свою точку зрения;

- умение осуществлять инициативное сотрудничество в поиске и сборе информации;

- навыки публичного выступления и презентации результатов.

## **Формы контроля и подведения итогов реализации программы**

На занятиях используются: входной и текущий контроль, промежуточная и итоговая аттестация.

Входной контроль осуществляется через наблюдение за деятельностью учащихся, предполагает собеседование с учащимися, в ходе которого определяется наличие у них минимального необходимого уровня входных компетенций: уверенный пользователь ПК, знание языка Java на стартовом уровне.

Текущий контроль осуществляется посредством наблюдения за деятельностью учащихся на каждом занятии и фиксации их умений во время работы над практическими заданиями/работами по разделам, тестами. Отмечается активность участия учащихся в мероприятиях, степень самостоятельности при работе над практическими заданиями, самостоятельный поиск и разработка интересных тем для доклада (или мини-проекта) по направлению «Мобильные разработки».

Промежуточная и итоговая аттестация предполагает разработку и реализацию проектов, представление и защиту индивидуальных и групповых проектов, публичное выступление с демонстрацией результатов работы, творческое портфолио, экспертную оценку наставника, участие в профильных конкурсах и мероприятиях.

# **УЧЕБНО-ТЕМАТИЧЕСКИЙ ПЛАН**

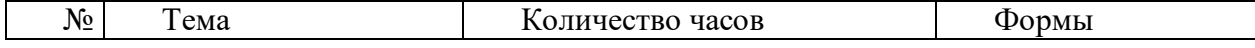

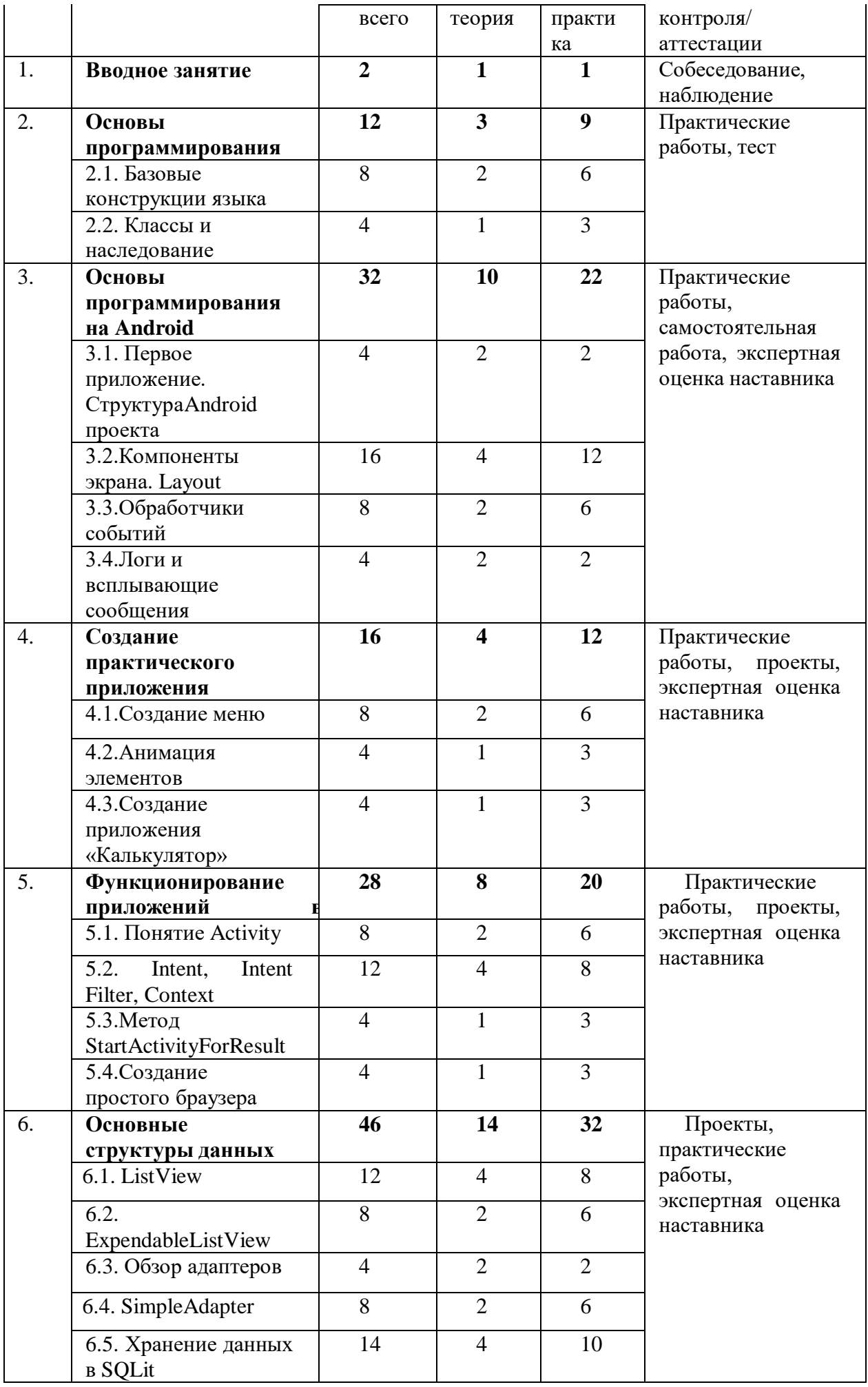

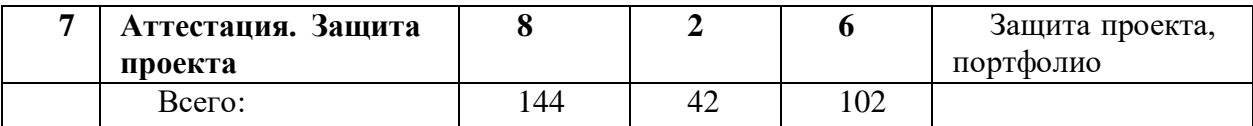

# **СОДЕРЖАНИЕ ПРОГРАММЫ**

## **Раздел 1. Вводное занятие - 2 часа.**

Общая информация об IT-Кубе, актуальность направления. Представление программы, ожиданий участников, правил работы. Профильные мероприятия, конкурсы, соревнования. Вводный инструктаж по технике безопасности. Правила работы в объединении и организации рабочего места. Знакомство со средой разработки Android Studio Знакомство участников (индивидуальная презентация, знакомство в малых группах, игры и др.).

**Практическая работа.** Экскурсия по IT-Кубу. Собеседование. Установка и настройка ПО. Установка и знакомство с интерфейсом сред разработки Eclipse, Android Studio, IntelliJ IDEA. Составление первой простой программы.

# **Раздел 2. Основы программирования – 12 часов. Тема 2.1. Базовые конструкции языка – 8 часов.**

Базовые конструкции языка: понятие, переменные и условия. Повторение синтаксиса. Базовые конструкции языка: циклы while, for, массивы. Паттерны использования циклов. Оператор break с меткой. Оператор continue. Одномерные массивы. Многомерные массивы и обращение к их элементам. Двумерный массив. Трехмерный массив. «Неровные» массивы.

**Практическая работа***.* Выполнение практического задания. Решение задач*.* Пример решения задачи с помощью цикла. Android-практикум: рисование узоров на Canvas. Создание простейшей анимации. Графики функций. Модель солнечной системы. Маятники. Клетчатое поле в Android.

## **Тема 2.2. Классы и наследование – 4 часа.**

Классы и наследование: понятия, основные характеристики. Основы объектно- ориентированного программирования. Инкапсуляция. Наследование. Полиморфизм. Описание класса.

**Практическая работа***.* Обзор классов-оболочек примитивных типов. Создание классов и объектов. Иерархия наследования и преобразования типов. Выполнение теста по теме.

# **Раздел 3**. **Основы программирования на Android – 32 часа.**

**Тема 3.1. Первое приложение. Структура Android проекта – 4 часа.**

Платформа Android. Первое приложение. Общая структура проекта. СтруктураAndroid проекта. Активности (Activity).

**Практическая работа***.* Выполнение практического задания «Создание первогоприложения». Работа над Android-проектом. Запуск приложения.

**Тема 3.2. Компоненты экрана. Layout – 16 часов.**

Компоненты экрана и их свойства. Знакомство с компонентами. Layout

и Activity. XML представление. Расположение элементов и понятие Activity. Layout параметры для View элементов. Задание параметров для View элементов. Работа с элементами экрана.Понятие Fragment.

**Практическая работа***.* Создание компонентов на практике. Создание Activity. Знакомство сView элементами. Реализация интерфейса.

**Тема 3.3. Обработчики событий – 8 часов.**

Обработчики событий: анонимные классы обработчики. Использование ресурсовприложения. Понятие ресурсов приложения.

**Практическая работа***. П*ривязка обработчиков к элементам интерфейса. Работа сStrings.xml.

**Тема 3.4. Логи и всплывающие сообщения – 4 часа.**

Логи и всплывающие сообщения. Знакомство с LogCat.

**Практическая работа***.* Вывод всплывающих сообщений. Применение логирования.

**Раздел 4. Создание практического приложения – 16 часов. Тема 4.1. Создание меню – 8 часов.**

Создание простого меню. Описание структуры меню. Контекстное меню.

**Практическая работа.** Реализация меню в приложении. Реализация контекстного меню.

**Тема 4.2. Анимация элементов – 4 часа.**

Анимация элементов. Знакомство с реализацией анимации элементов.

**Практическая работа***.* Реализация анимации на практике.

**Тема 4.3. Создание приложения «Калькулятор» - 4 часа.**

Создание приложения калькулятор. Описание задачи.

**Практическая работа***.* Выполнение практического задания «Создание приложениякалькулятор».

# **Раздел 5. Функционирование приложений в системе Android – 28 часов.Тема 5.1. Понятие Activity – 8 часов.**

Создание и вызов Activity. Описание Activity. Activity Lifecycle. Состояния Activity.

Жизненный цикл Activity.

**Практическая работа***.* Выполнение практического задания: «Создание и вызов Activity». Отслеживание в приложении изменения состояний Activity. Обмен данными между Activity при помощи Extras.

**Тема 5.2. Intent, Intent Filter, Context – 12 часов.**

Описание концепций Intent, Intent Filter, Context. Extras - передача данных с помощью Intent: описание передачи параметров.

**Практическая работа.** Применение Intent, Intent Filter, Context в приложении.

**Тема 5.3. Метод StartActivityForResult – 4 часа.**

Метод StartActivityForResult: описание способа получения результатов выполнения Activity.

**Практическая работа.** Реализация запуска второго Activity.

**Тема 5.4. Создание простого браузера – 4 часа.**

Создание простого браузера. Описание требуемых классов. **Практическая работа***.* Разработка приложения браузера.

# **Раздел 6. Основные структуры данных – 46 часов.Тема 6.1. ListView – 12 часов.**

Список – ListView: описание ListView. Одиночный и множественный выбор вListView. Знакомство с реализацией выбора в ListView. События в ListView.

*Практическая работа. С*оздание элемента ListView в приложении. Реализация выбора в ListView в приложении. Обработка событий. Написание обработчика событий.

# **Тема 6.2. ExpendableListView – 8 часов.**

Список дерево ExpendableListView. Древовидный список.

События ExpendableListView. Реализация обработки событий ExpendableListView

*Практическая работа.* Разработка программы, использующей ExpendableListView

## **Тема 6.3. Обзор адаптеров – 4 часа.**

Адаптеры: понятие, виды, значение, сферы применения. *Практическая работа.* Применение адаптеров в приложении.**Тема 6.4. SimpleAdapter – 8 часов.**

Описание и применение адаптера SimpleAdapter. Добавление и удаление записей.

Возможности хранения и удаления записей.

*Практическая работа.* Начало разработки приложения с адаптером. Реализация хранения иудаления записей.

# **Тема 6.5. Хранение данных в SQLite – 14 часов.**

Хранение данных в SQLite. Базы данных. SQLite. Методы update и delete с указанием условия. Изучение основных команд для работы с базами данных. SQLite. Транзакции. Транзакции в базах данных.

*Практическая работа.* Подключение к базе данных в программе. Удаление и добавление данных в базы данных. Работа с базой данных SQLite на Android-устройстве.

# **Раздел 7. Аттестация. Защита проекта – 8 часов.**

Обобщение изученного материала. Подведение итогов учебного года. Путипр *Практическая работа.* Подготовка проектов к представлению. Представление и защита проектов. Совместное обсуждение итогов учебного года.

# КАЛЕНДАРНЫЙ УЧЕБНЫЙ ГРАФИК

Количество учебных недель - 36. Количество учебных дней - 72. Продолжительность каникул - нет. Даты начала и окончания учебных периодов - с 15 сентября по 30 мая.

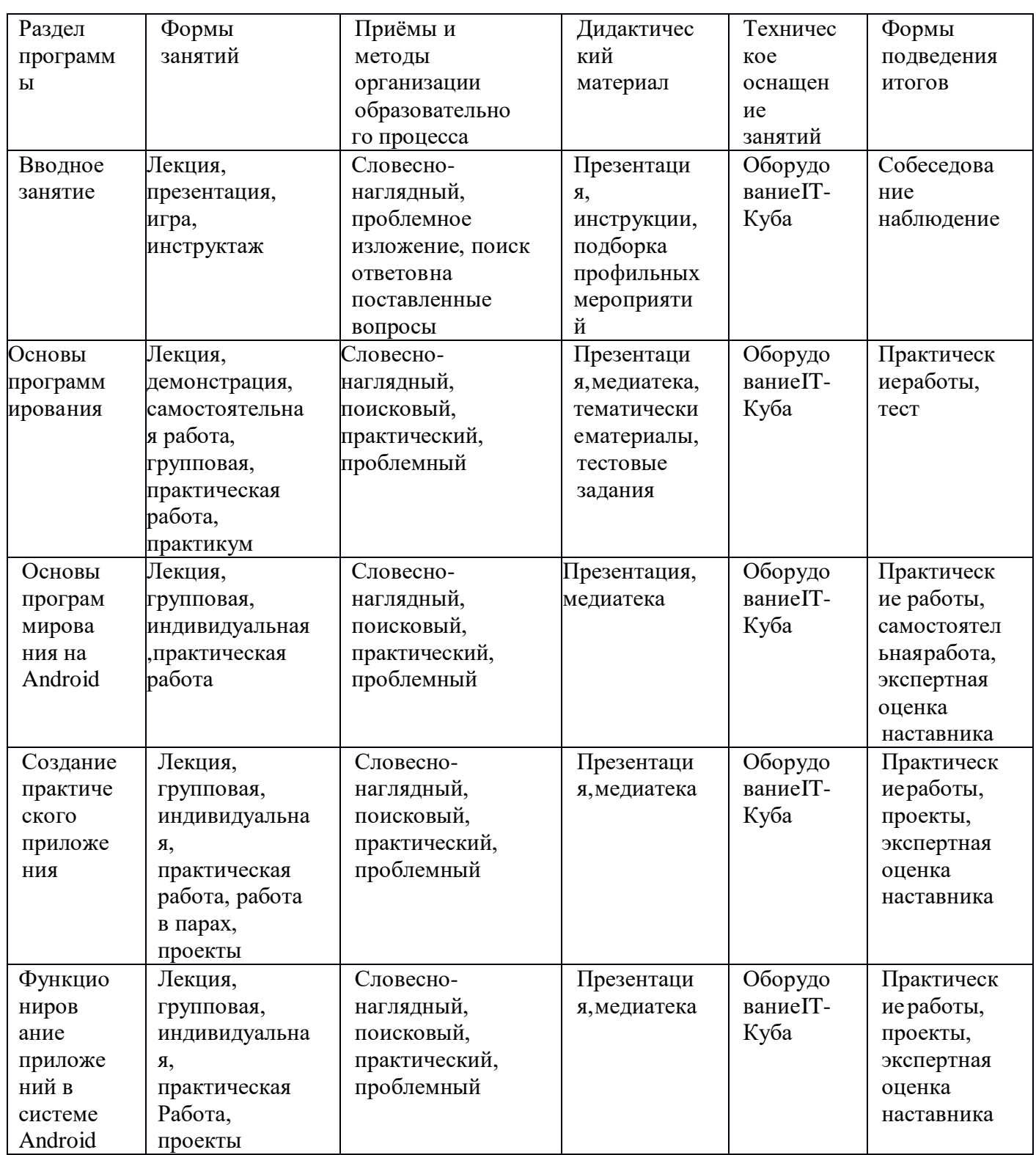

# МЕТОДИЧЕСКОЕ ОБЕСПЕЧЕНИЕ

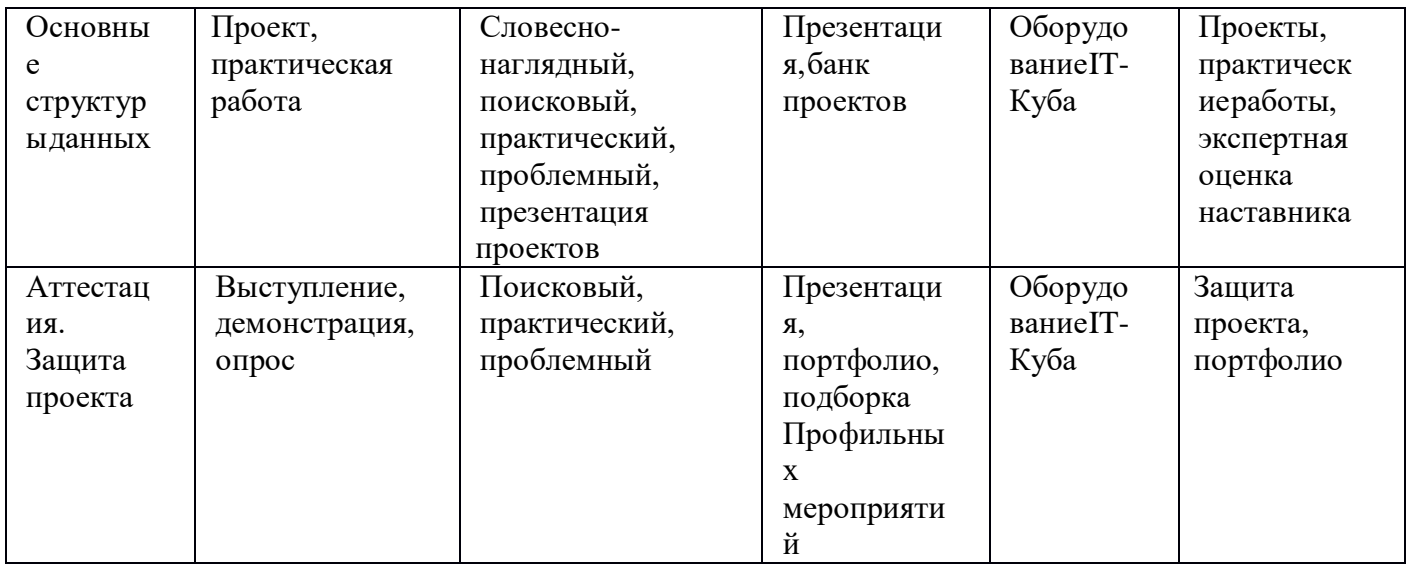

# **МАТЕРИАЛЬНО – ТЕХНИЧЕСКОЕ ОБЕСПЕЧЕНИЕ**

Условия реализации программы: учебный кабинет, оснащенный оборудованием (стандарт).

Перечень необходимого оборудования и расходных материалов (количество единиц оборудования и материалов указано из расчета на 12 человек):

 компьютеры и ноутбуки, на которых установлено соответствующее программное обеспечение: на каждого учащегося и преподавателя - 13 шт. или 1 шт. на малую группу (должны быть подключены к единой Wi-Fi сети с доступом в интернет);

- презентационное оборудование 2 шт.;
- маркерная доска  $-1$  шт.;
- Планшет- 12 шт
- МФУ (принтер, сканер, копир) тип 2 1 шт (Рабочее место педагога).

# **ИНФОРМАЦИОННОЕ ОБЕСПЕЧЕНИЕ ПРОГРАММЫСПИСОК ЛИТЕРАТУРЫ ДЛЯ ПЕДАГОГА**

1. Гриффитс, Д., Гриффитс Дон. Head First. Программирование для Android / Д.Гриффитс, Д. Гриффитс. – СПб: Питер, 2018.

2. Дейтел, П. Android для разработчиков / П. Дейтел, Х. Дейтел, А. Уолд. – СПб:Питер, 2016.

3. Харди, Б. Android. Программирование для профессионалов / Б. Харди, Б.Филипс, К. Стюарт, К. Марсикано.- СПб: Питер, 2016.

# **ИНТЕРНЕТ – РЕСУРСЫ**

- 1. <http://www.samsung.com/ru/itschool/> официальный сайт проекта
- 2. [https://myitschool.ru/opencourse/course/view.php?id=3&section=1](https://myitschool.ru/opencourse/course/view.php?id=3§ion=1)

– «IT школа SAMSUNG» онлайн ресурс по мобильной разработке компании Samsung Electronics

- 3. [developer.android.com](https://vk.com/away.php?to=http%3A%2F%2Fdeveloper.android.com&cc_key)
- 4. [guides.codepath.com/android](https://vk.com/away.php?to=http%3A%2F%2Fguides.codepath.com%2Fandroid&cc_key)

# **КАДРОВОЕ ОБЕСПЕЧЕНИЕ**

Педагог, реализующий данную дополнительную общеобразовательную общеразвивающую программу, должен иметь высшее профессиональное образование или среднее профессиональное образование по направлению подготовки «Образование и педагогика» или в области, соответствующей преподаваемому предмету, без предъявления требований к стажу работы; либо высшее профессиональное образование или среднее профессиональное образование по направлению деятельности в образовательном учреждении без предъявления требований к стажу работы.

При реализации программы наставнику рекомендовано пройти обучение

в Академии Министерства просвещения РФ в рамках национального проекта «Образование».